Υποστηρικτικές Λειτουργίες

 Διεύθυνση Προμηθειών Λειτουργιών Παραγωγής

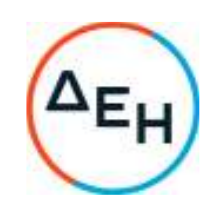

## **ΑΝΑΚΟΙΝΩΣΗ ΓΙΑ**

## **Πρόσκληση ΔΠΛΠ – 902253**

 Η ΔΕΗ Α.Ε., Χαλκοκονδύλη 30, Αθήνα (www.dei.gr), προσκαλεί, κατά τις διατάξεις του Κανονισμού Έργων, Προμηθειών και Υπηρεσιών της ΔΕΗ Α.Ε. (Κ.Ε.Π.Υ.) (Απόφαση Δ.Σ. 4/09.02.2022) και της Πρόσκλησης ΔΠΛΠ-902253 όλους τους ενδιαφερόμενους να συμμετάσχουν σε Ηλεκτρονική Διαδικασία με προηγούμενη Δημοσίευση σε ένα (1) στάδιο για την ανάδειξη προτιμητέου προσφέροντος για την «Προμήθεια ανταλλακτικών γεννητριών τύπου BRUSH YDAX71-340ERH των Ατμομονάδων του ΑΗΣ Αθερινόλακκου» συνολικού προϋπολογισμού € 139.625,87 πλέον ΦΠΑ.

 Κριτήριο ανάθεσης της σύμβασης αποτελεί η πλέον συμφέρουσα από οικονομική άποψη προσφορά, η οποία προσδιορίζεται βάσει της χαμηλότερης τιμής ανά είδος.

- 1. Αρμόδια Υπηρεσία της ΔΕΗ Α.Ε. για κάθε θέμα σχετικό με την Πρόσκληση είναι η Διεύθυνση Προμηθειών Λειτουργιών Παραγωγής (ΔΠΛΠ). Πληροφορίες παρέχονται από την κ. Ματιάτου Ελένη με ηλεκτρονικό ταχυδρομείο στη διεύθυνση E.matiatou@dei.gr και τηλεφωνικά στο (+30) 2105293814 και την κ. Ζωή Κάγκανη με ηλεκτρονικό ταχυδρομείο στη διεύθυνση Z.Kagkani@dei.gr και τηλεφωνικά στο (+30) 2105293802.
- 2. Η ηλεκτρονική Διαδικασία θα πραγματοποιηθεί για λογαριασμό της ΔΕΗ Α.Ε. με χρήση της πλατφόρμας του Συστήματος Ηλεκτρονικών Διαγωνισμών 'tenderONE' της εταιρείας cosmoONE στην ηλεκτρονική διεύθυνση https://marketsite.gr.

Οι προσφορές υποβάλλονται από τους οικονομικούς φορείς ηλεκτρονικά με καταληκτική ημερομηνία και ώρα υποβολής την 22.12.2022/12:00. Μετά την παρέλευση της ως άνω καταληκτικής ημερομηνίας και ώρας, δεν υπάρχει η δυνατότητα υποβολής προσφοράς.

3. Τα Τεύχη της Πρόσκλησης, όπως αυτά αναφέρονται στο Άρθρο 8 του Τεύχους 1 της Πρόσκλησης διατίθενται δωρεάν ηλεκτρονικά μέσω της επίσημης ιστοσελίδας (site) της Εταιρείας: https://eprocurement.dei.gr και της πλατφόρμας της Διαδικασίας https://marketsite.gr.

ΔΕΗ Α.Ε./ ΔΠΛΠ Χαλκοκονδύλη 22, 104 32 Αθήνα